## 繰り返し処理 while 文 do 文

所定回反復(特定回数の繰り返し)には for 文を用いた

ある手順を、例えば10 回、繰り返す、といった繰り返し処理 問題を 10 題解け、といった繰り返し。

繰り返し回数が明示的に決まらない場合には while 文、do 文を用いる

ある条件が満たされている限り繰り返す、といった繰り返し処理では 繰り返し回数は決まらない。不定回反復。

例えば、理解できるまで問題を繰り返し解け、といった繰り返し。

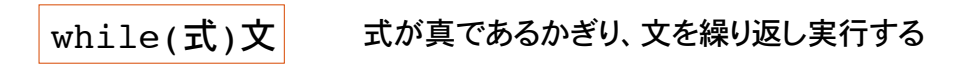

繰り返す回数が不定の場合に用いる

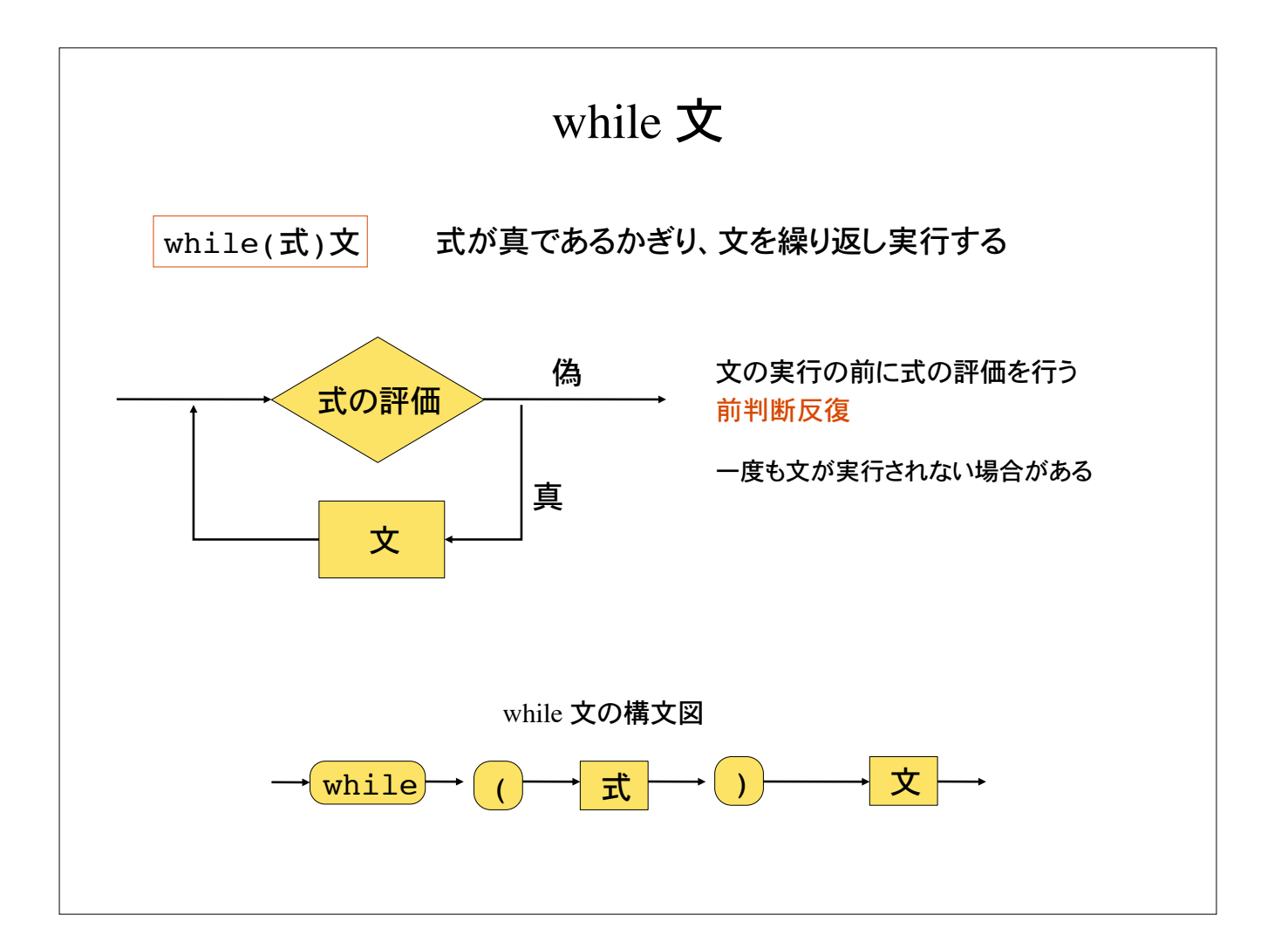

## 例 1

int n;

for( $n=0$ ;  $n<10$ ;  $n++$ ) printf("%d\n",n);

同じ繰り返しを while 文で書いた例

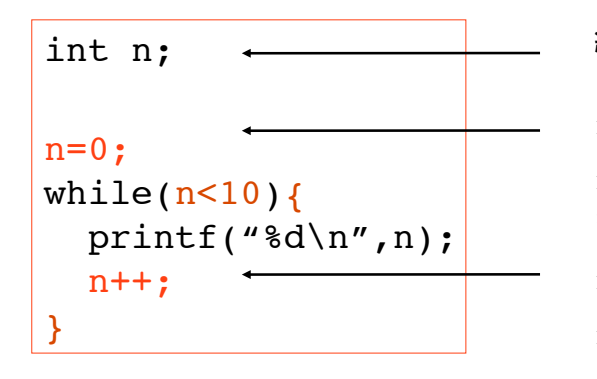

繰り返す回数が決まっている場合は for 文を 使う場合が多い。

繰り返し変数 n を用意

n を初期化

n の値が 10 未満であるかぎり文(複文)を 繰り返す

n の値をインクリメント

n の値をインクリメントしないと無限ループ

正しい繰り返し処理はプログラマの責任

例 2 for 文は単純な置き換えにより while 文に書き直すことができる for(i=10; i>0; i--){ printf("Count down %d\n", i); }  $i=10$ :  $\overline{\text{while}}$  (  $\vert i>0 \vert$  ) { print $\overline{f('f}$ Count down  $d\n\cdot u', i$ ;  $|i--;|$ } 繰り返し変数 i を 10 に初期化。i > 0 であるかぎり文を繰り返す。文の繰り返 し後に i をデクリメント。 for 文を while 文に書き直すのは容易(機械的な置き換えで可能)。 逆は必ずしも容易ではない。 繰り返し変数 i の初期化 繰り返しの条件は $i > 0$ 繰り返し後に i をデクリメント

#### 繰り返しの終了 scanf

整数の入力を、負の値が入力されるまで繰り返す。何回繰り返すか不定なので while 文を用 いる。方法1

int data; printf("整数値の入力(負の値で入力終了):"); scanf("%d", &data); while(  $data \ge 0$ ){ printf("data =  $\delta d \nightharpoonup d$ ", data); printf("整数値の入力(負の値で入力終了):"); scanf("%d", &data); } data の値が零以上であるかぎり、ブロック {...} を繰り返す ブロック中の scanf 文がない(data の値が更新されない)と無限ループ ループに入る前に値を読 み込んでおく -- ループの中で再入力

## データ入力終了のための特殊文字 scanf

scanf() は、特殊文字 Ctrl + D が入力されると、データ入力の終了を意味する EOF とい う特殊な値(終わりの合図)を返す。(int -1)

特殊文字で繰り返しを終了する場合、入力したデータ値(変数に格納した値)で繰り返 しの判定をすることは出来ない。

Ctrl+D が入力されるまで、データ入力を繰り返す常套手段

```
int data;
while(scan f("%d", sdata) != EOF){
  printf("data = d\ln", data);
}
```
while 文の式として scanf("%d", &data) != EOF を指定

scanf によるデータ入力。通常の入力では変数 data に値が格納される。入力が Ctrl+Dの場合は scanf() 自体が EOF を返す。

#### 例 3

Ctrl+D が入力されるまで整数値を繰り返し読み込み、読み込んだデータの個数を表示 するプログラム

何個のデータを読み込むか不定なので while 文を用いた繰り返し処理になる

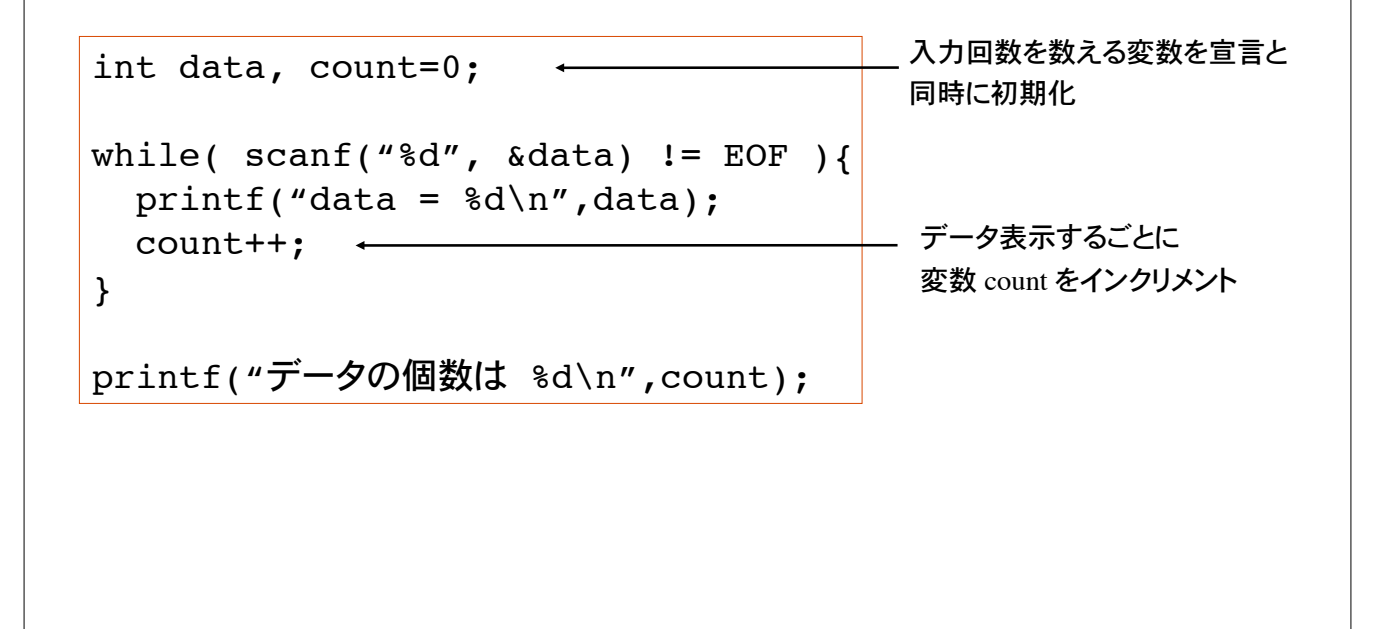

## 特定文字の入力で繰り返しを終了 getchar

特定文字(例えばピリオド)が入力されるまで getchar() で文字を繰り返し読み込む 変数に文字を格納し、変数値が特定文字かどうかを繰り返しの条件にすれば良い

```
int code;
code = getchar();
while( code != '.' ){
  print(f''\n  \n  <math>\&amp; c = \n  \n  <i>Y</i>\n  <math>\&amp; d\n  <i>Y</i>\n  , code, code);code = getchar();
}
```
入力文字が ・. で無いかぎりブロックの実行を繰り返す例。

ブロック中で code þ更新(再入力 code = getchar() ;) が無いと、無限ルー プ。

## データ入力終了のための特殊文字 getchar

getchar() は、特殊文字 Ctrl+D の入力があると EOF という値を返す。

int code; while(  $(code=qetchar() )$  != EOF  $)$ { printf("文字 %c = 文字コード %d\n", code, code); }

式 (code=getchar()) != EOF は、

getchar() で読み込んだ 1 文字を変数 code に代入し、その値が EOF でなければ真、そ うでなければ偽、となる式を表す。代入式は値を持つ。

変数 code に getchar() の返却値を代入した後、 code != EOF を判定する手順を C 言 語では、 (code = getchar()) != EOF と書くことができる。

カッコ() が必要である。カッコがないと、先に getchar() != EOF が評価され、その結果が変数 code に代入される( != の方が = よりも優先順位が高いため)。 プログラムの動作は全く異なってくる。

入力のバッファリング

scanf() や getchar() を用いてデータの入力をするとき、実際の入力は改行文字(リターン) が入力されて初めて開始される。こうした行単位による処理をバッファリングという。

キーボードから入力したデータは、プログラムにすぐに受け渡されるのではなく、入力バッ ファと呼ばれる一時的な記憶領域に格納され、改行文字の入力、もしくは所定量のデータ 入力(バッファが一杯になる)によって初めてプログラムに受け渡される(バッファのフラッシ ュ)。

処理系によって、バッファリングの処理(改行文字がプログラムに受け渡されるかどうか)が 異なるので、意に反したおかしな動作をする場合がある。

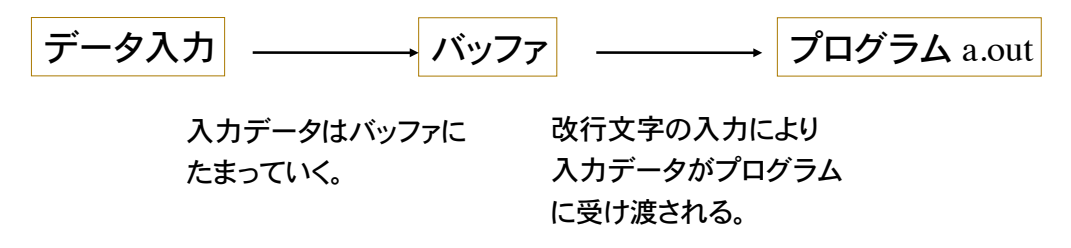

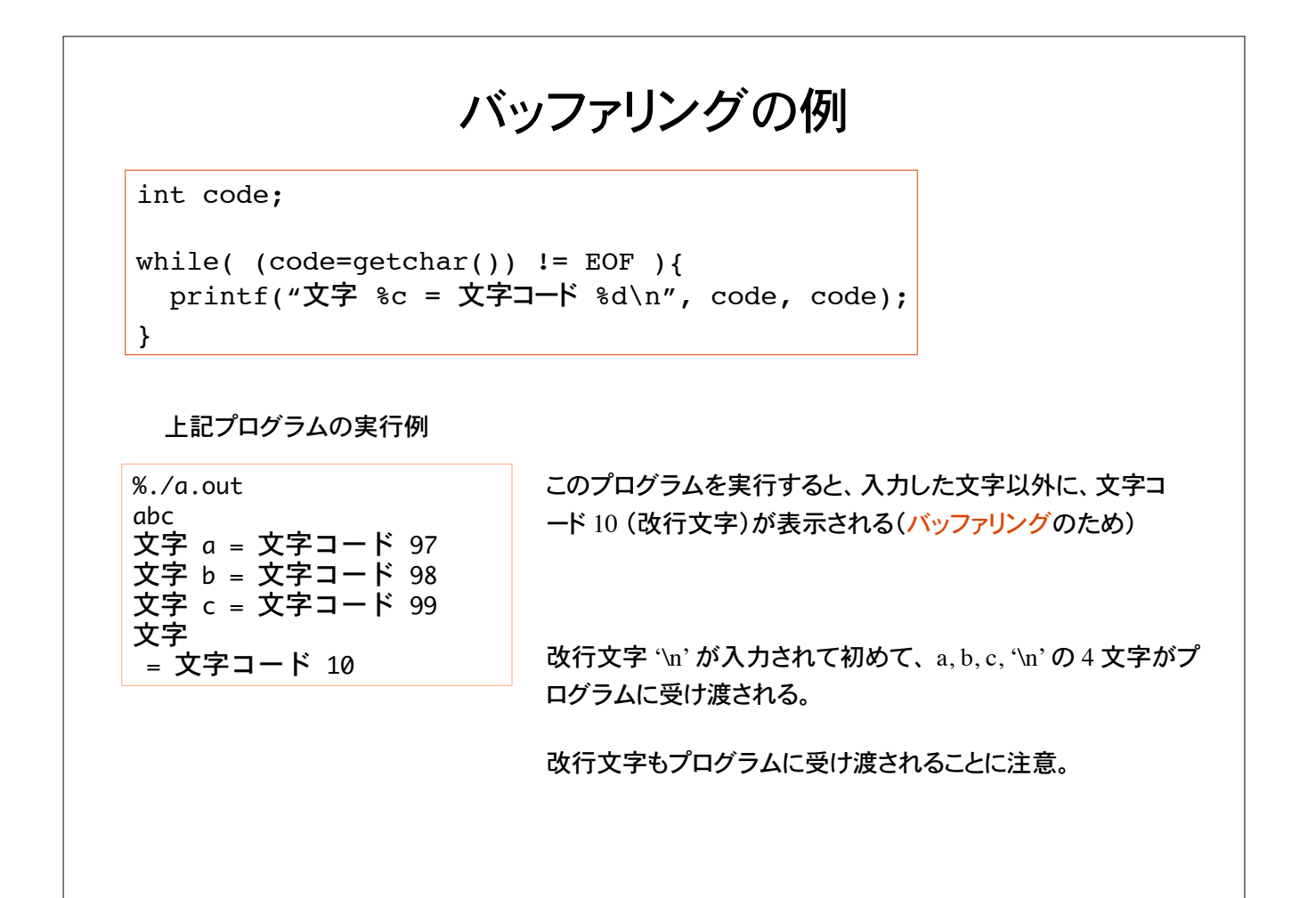

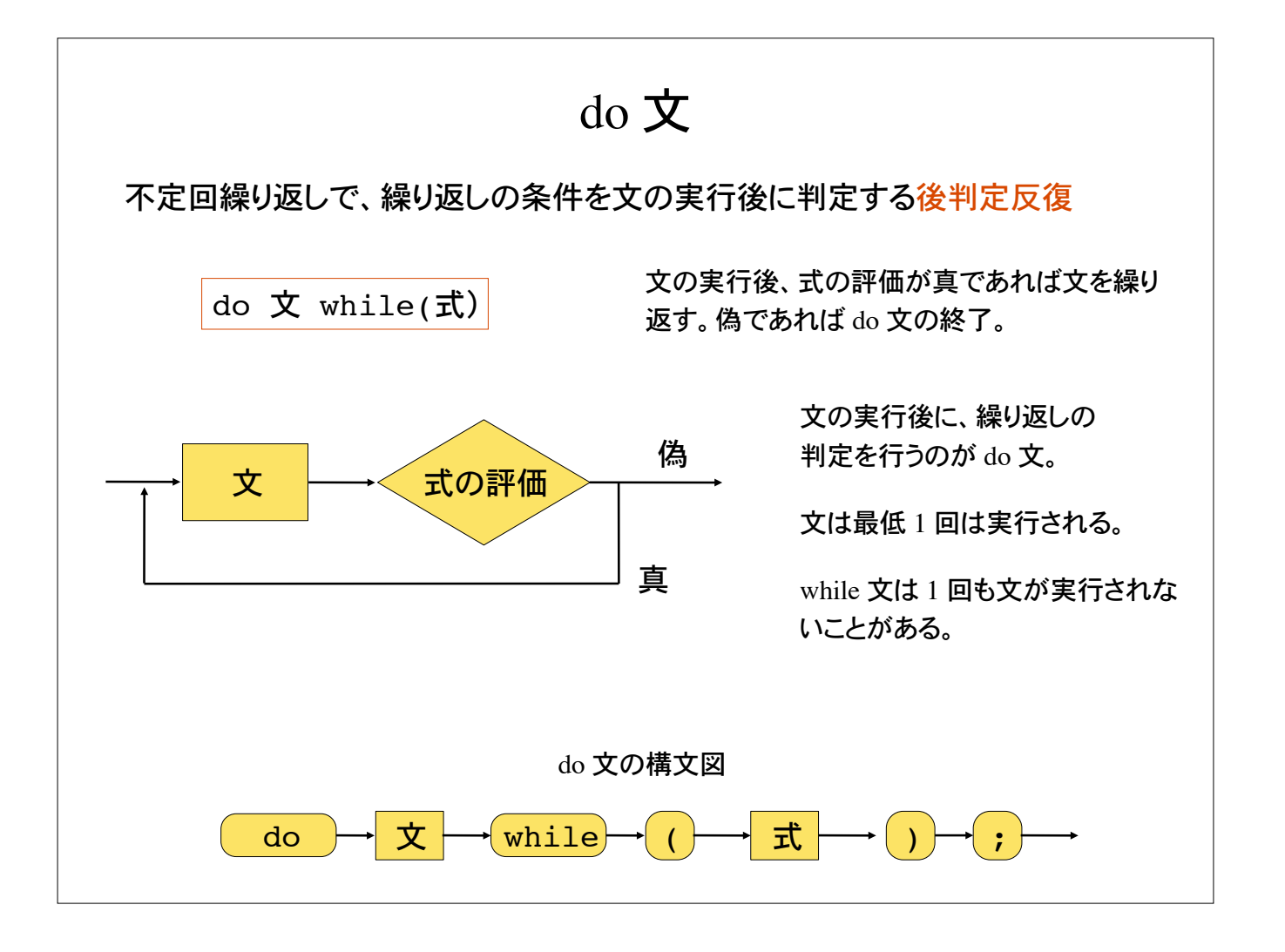

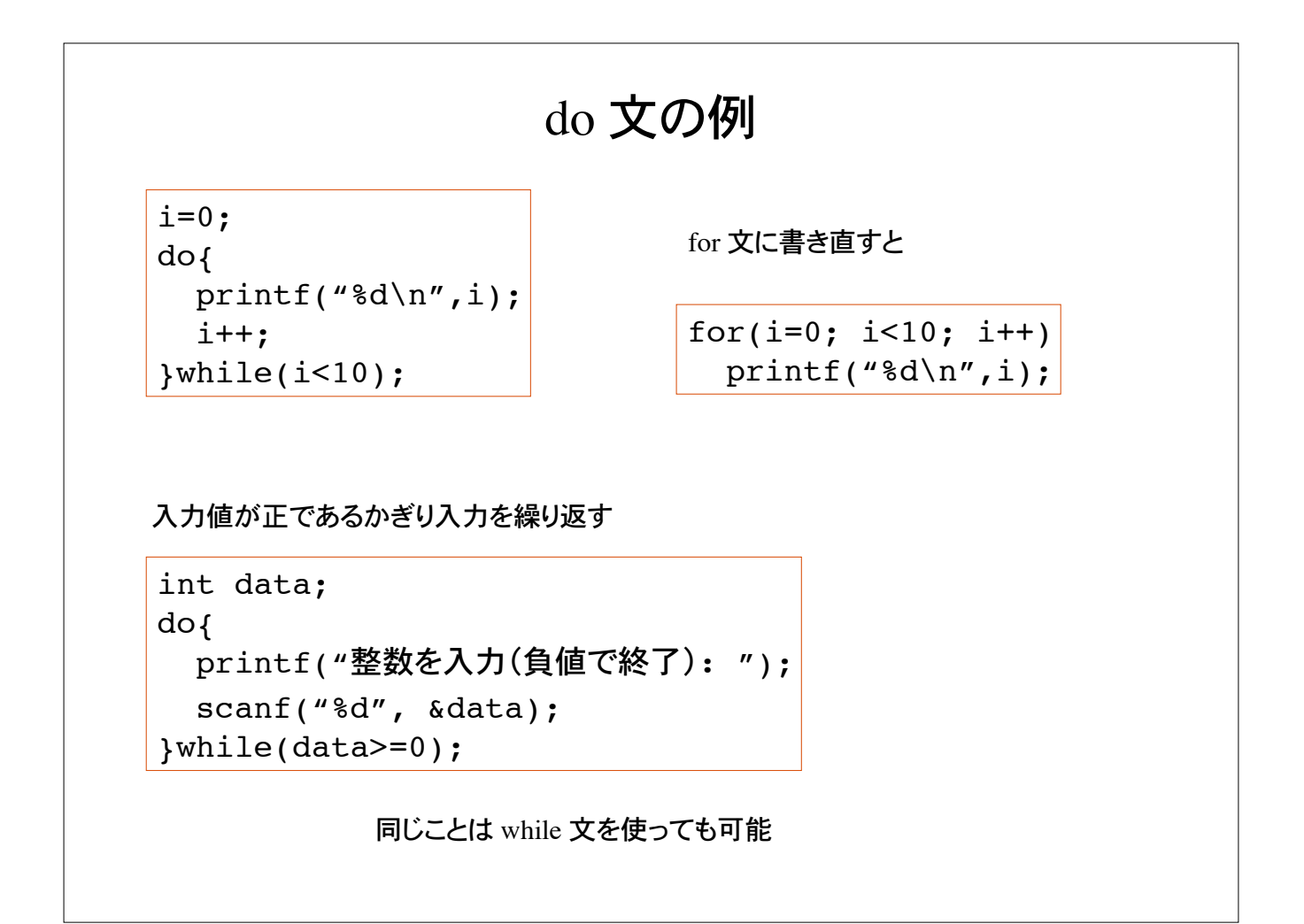

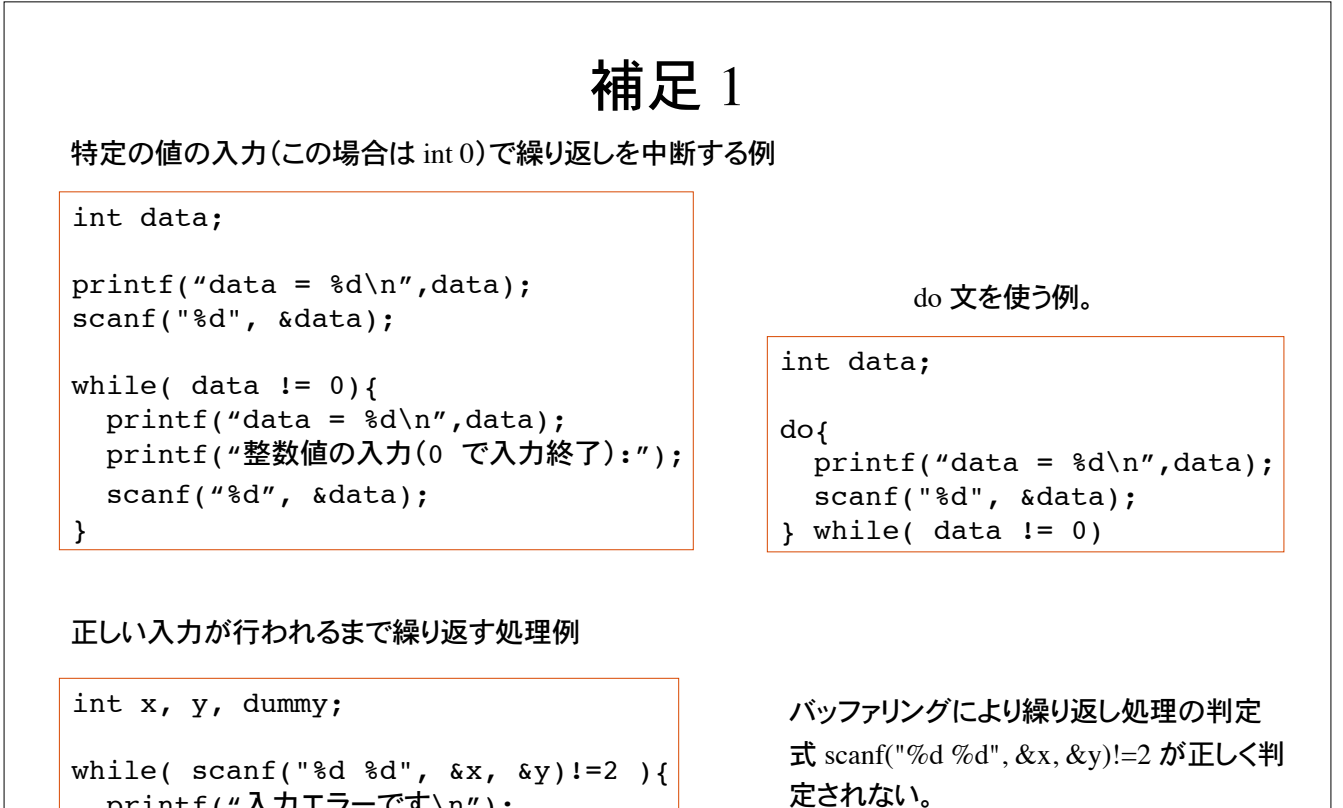

 printf("入力エラーです\n"); while(  $(dummy=qetchar()$ )!='\n' );

}

の入力があるまで入力データを読み飛ば す。この while 文が無いとどうなるか確認 してみよ。

ダミー変数 dummy を用いて、改行文字

### 補足 2

特定文字の入力で繰り返しを中断する例(過ちである。うまく動かない)

int code; while(  $code = getchar() := EOF$  ){ printf("文字 %c = 文字コード %d\n",code,code); }

繰り返しの判定式 code = getchar() != EOF は、!=の方が=よりも優先されるので

getchar() != EOF がまず最初に評価される。入力値が Ctrl+D でないと、この式は真 (int 1) である。 その後、int 1 が変数 code に代入される。

正しい繰り返しの判定式 (code=getchar()) != EOF とはまったく異なる結果になる。

上のプログラムは構文的には正しいのでコンパイル可能。しかし、正しく動作しない。 正しい繰り返し処理はプログラマの責任である。

#### 代入演算子再考

Ctrl-D が入力されるまで1文字ずつ読み込むループの例

```
int code;
while( (code = getchar()) != EOF \left| \right| ....
}
```
代入演算子 = は右辺の式の値を左辺の変数に代入する。

例 x = 1 これを代入式と呼ぶ。代入式自身も値を持つ。その値は代入さ れた値に等しい。

int x=5;

printf("%d", x); 変数 x の値を表示 printf("%d", x=5); ←── 代入式 x=5 の値を表示 どちらþ表示も 5 となる。

#### 代入演算子の連接

 $a = 1$  変数  $a \subset 1$  を代入

a = b = c = 1 と書くと、変数 a, b, c に 1 が代入される(代入演算子の連接)

その仕組みは、次の通り。

変数 a に代入式 b=c=1 þ値を代入する。

 $a = (b = c = 1)$ 

代入式 b=c=1 の値は、変数 b に代入式 c=1 の値、つまり1 を代入したものである。

 $a = (b = (c = 1))$ 

以上þ結果、変数 a, b, c に 1 が代入される。

#### 式の値補足

if 文の式として、いろいろな演算子を用いた式を学んだ。

if(  $x > 0$ ) ..., if(  $a == b$ ) ..., if(  $a < 0$  &&  $b == 0$ ) ..., などなど

これらの式の値は、条件が成り立てば 1 (int), そうでなければ 0 (int) となる。

int  $a = 3$ ; double  $x = 3.1415$ ; printf("%d\n", a == 2); a == 2 ÿ偽なþで 0 と表示 printf("%d\n", x > 0 ); x > 0 ÿ真なþで 1 と表示

if  $(3 < x < 5)$  ...

と数学風に書いてはいけない理由 (構文的には正しいが正しく動作しない)

式 3 < x < 5 は、(3 < x ) < 5 と解釈されるので x の値に関わらず常に真 1 となる

#### 問題 1

先週作成した九九の表を for 文ではなく、while 文を使って作れ。

ヒント: while 文の入れ子になる。繰り返し変数の初期化に注意!

 $%$  ./a.out  $1*1 = 1$ ,  $1*2 = 2$ ,  $1*3 = 3$ , ...  $1*9 = 9$  $2*1 = 2$ ,  $2*2 = 4$ ,  $2*3 = 6$ , ...  $2*9 = 18$  $3*1 = 3$ ,  $3*2 = 6$ ,  $3*3 = 9$ , ...  $3*9 = 27$  $\mathbb{R}^2$  $9*1 = 9$ ,  $9*2 = 18$ ,  $9*3 = 27$ , ...  $9*9 = 81$  $\%$ 

この色はプログラムによる出力

for 文を while 文に変換するのは機械的な置き換えで可能である。

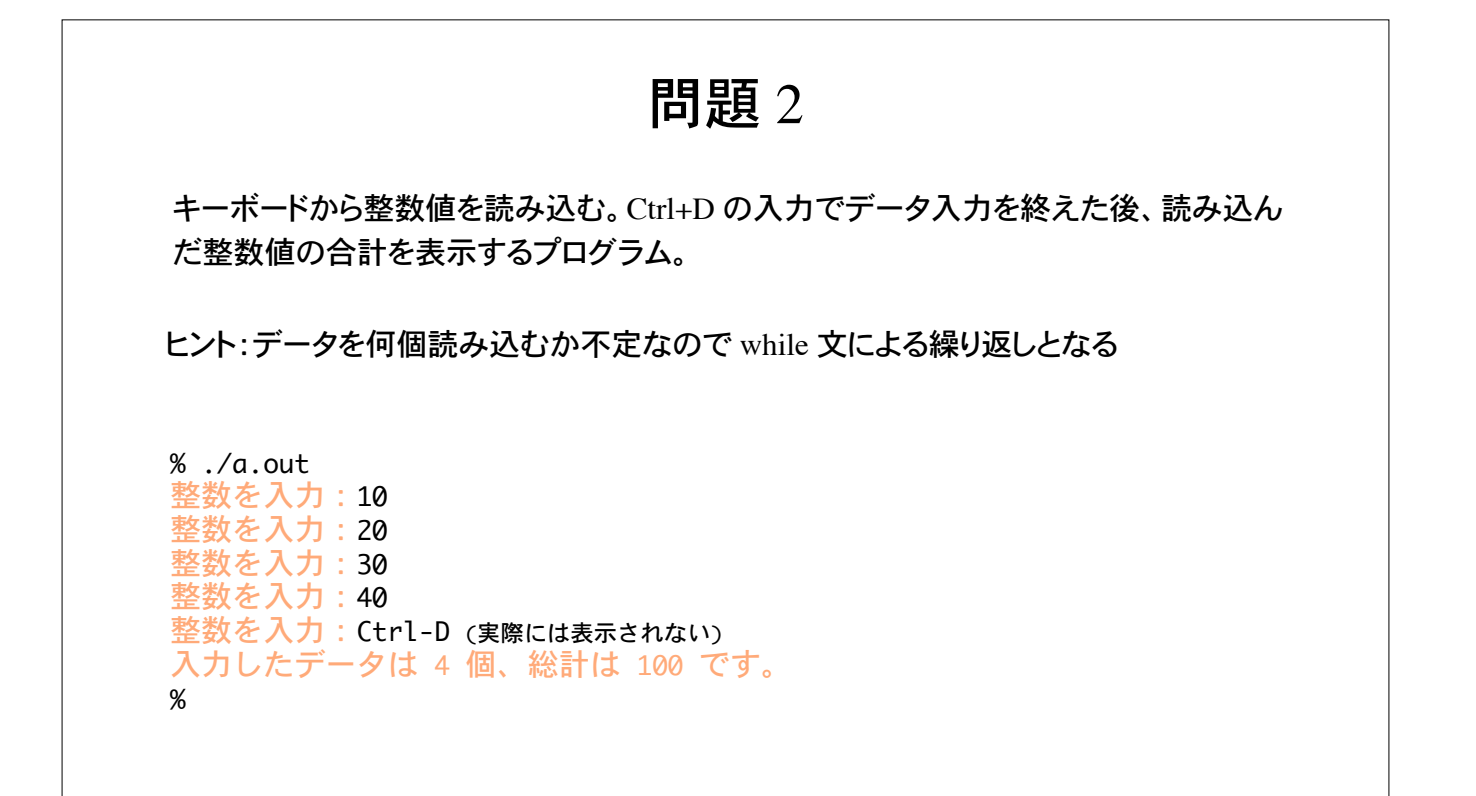

この色はプログラムによる出力

#### 問題 3

改行文字が入力されるまで文字を読み込み、入力した文字の数を数えるプログラム を作れ。 getchar() を使うこと。

ただし、空白文字(スペース)や記号なども 1 文字と数える。

 $%$  ./a.out 文字を入力:abcdefg - 、<br>文字数は 7 文字です。  $%$  ./a.out 文字を入力:How are you? 文字数は 12 文字です。 -M

ヒント:読み込んだ文字が改行文字 '\n' で あれば繰り返しを終了する。

言い換えると、読み込んだ文字が改行文字 '\n' でないかぎり繰り返しを継続。

文字数をカウントするには、該当する文字の 入力があった時に、文字数をカウントする変数 値をインクリメントすればよい。

#### 問題 4

Ctrl-Dが入力されるまで英文(改行文字を含む)を読み込み、入力した文章の行数、単語 数、および文字数(記号を含む)を表示するプログラム。

行数は入力された改行文字、単語数は空白文字(スペース)を数えればわかる。

 $%$  ./a.out 文章を入力: Hello! How are you? [Ctrl-D] 文章は 2 行、単語は 4 つ、文字は 16 文字です。 %

ヒント:getchar() で一文字ずつ読み込む。読み込んだ文字が、改行文字、空白文字で あるかを判定して、行数、単語数を数えればよい。

### 問題 5

数列 *an* = *n*2*,* {1, 4, 9, 16, ..., *k*2} þ和が 10000 を越える *k* を求めよ。

ヒント:数列 *an* þ和が 10000 以内であるかぎり足し続ける。

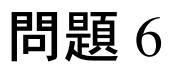

ある塩基配列を読み込み、A, T, G, Cの出現回数を数えるプログラム

Mathematica の データベースを用いてある遺伝子の塩基配列を読み込み、 これをテキストファイルとして書き出す。

getchar()を用いて、このテキストファイルに書かれている内容を読み込み、 各延期þ出現頻度を数えるプログラムである。

### UNIX の知識

端末エミュレータではシェル shell と呼ばれるプログラムが動作している。 シェルはユーザが入力するコマンドを実行する。

UNIX では、通常の入力(標準入力)は、キーボード、出力(標準出力)はモニターディス プレイ、に設定されている。(だから入力コマンド・データはキーボードから入力し、その 結果はモニターに表示される)

シェルが持つ機能の 1 つにリダイレクション redirection がある。リダイレクションとは入力 元や出力先を変更する機能。< と > を用いる。

% command < file\_in コマンド command への入力をキーボードではなく、 file\_in というファイルに指定 % command > file\_out コマンド command の出力をモニターではなく、 file\_out というファイルに指定

# リダイレクションの応用

while 文を用いて入力文字数・単語数を数 えるプログラムを作成した(右)

 $\%$  ./a.out How are you? Ctrl-D 3 words, 12 characters including space.  $\%$ 

予め、入力する文章をテキスト形式のファイルに用意しておくと、リダイレクションにより、 入力元をこのファイルに指定することができる。

> % ./a.out < shakespeare.txt 12345 words, 98765 characters including space.  $\mathcal{O}_\mathcal{D}$

ファイルの最後には EOF (End Of File) が書き込まれているので、標準入力にて Ctrl-D を入力するのと同じ仕掛けで読み込みループが終了する。

#### この例では入力元をファイルへリダイレクトしているが、出力先は標準出力(モニター)の ままなので、プログラムの実行結果はモニターに表示される。

% ./a.out < shakespeare.txt 12345 words, 98765 characters including space.  $\%$ 

#### 出力先をファイルに指定すると、新規にファイルが作られ、その中身は プログラムþ動作結果が書き込まれている。

% ./a.out < shakespeare.txt > result % cat result 12345 words, 98765 characters including space.  $\%$